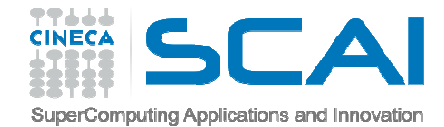

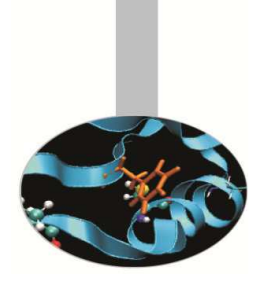

# Vettori e Matrici (array)

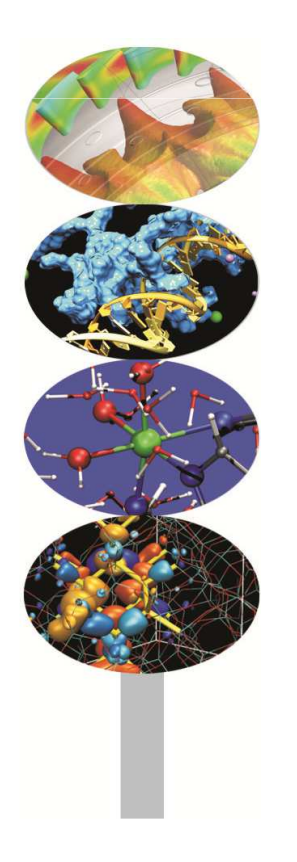

#### **Introduction to Fortran 90**

Massimiliano Guarrasi, CINECA m.guarrasi@cineca.it

Ottobre 2014

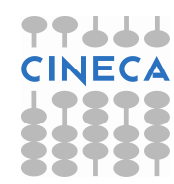

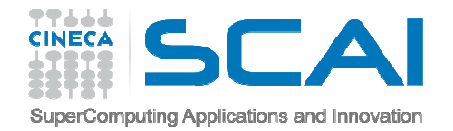

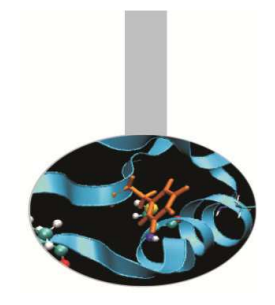

## Array - Introduzione

Gli array sono serie di variabili dello **stesso tipo**, ciascuna accessibile mediante indici numerici.

Il Fortran consente di gestire:

- Vettori
- Matrici
- Matrici multidimensionali (fino <sup>a</sup> <sup>7</sup> dimensioni)

Gli array in Fortran <sup>90</sup> possono essere di <sup>3</sup> tipi:

- Statici
- Semi-dinamici
- Dinamici

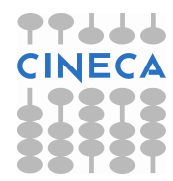

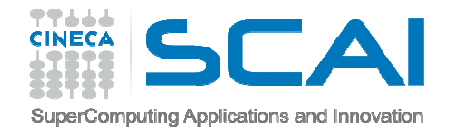

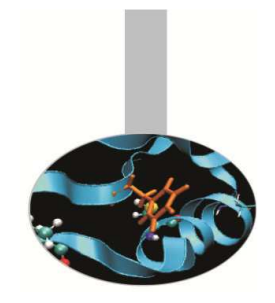

### Array - Introduzione

**Array statici**: hanno dimensioni fissate al momento della dichiarazione <sup>e</sup> il numero di elementi nell'array non puòessere modificato durante l'esecuzione del programma.

**Array semi -dinamici dinamici**: all'interno di una procedura non hanno dimensioni fissate, ma esse vengono definite con il passaggio degli argomenti alla procedura. Sono anche detti **array automatici**.

**Array dinamici**: la dimensione di questi array può essere modificata durante l'esecuzione del programma. Sono anche detti array **allocabili**.

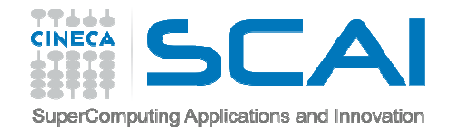

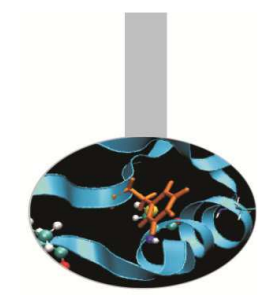

## Array - Terminologia

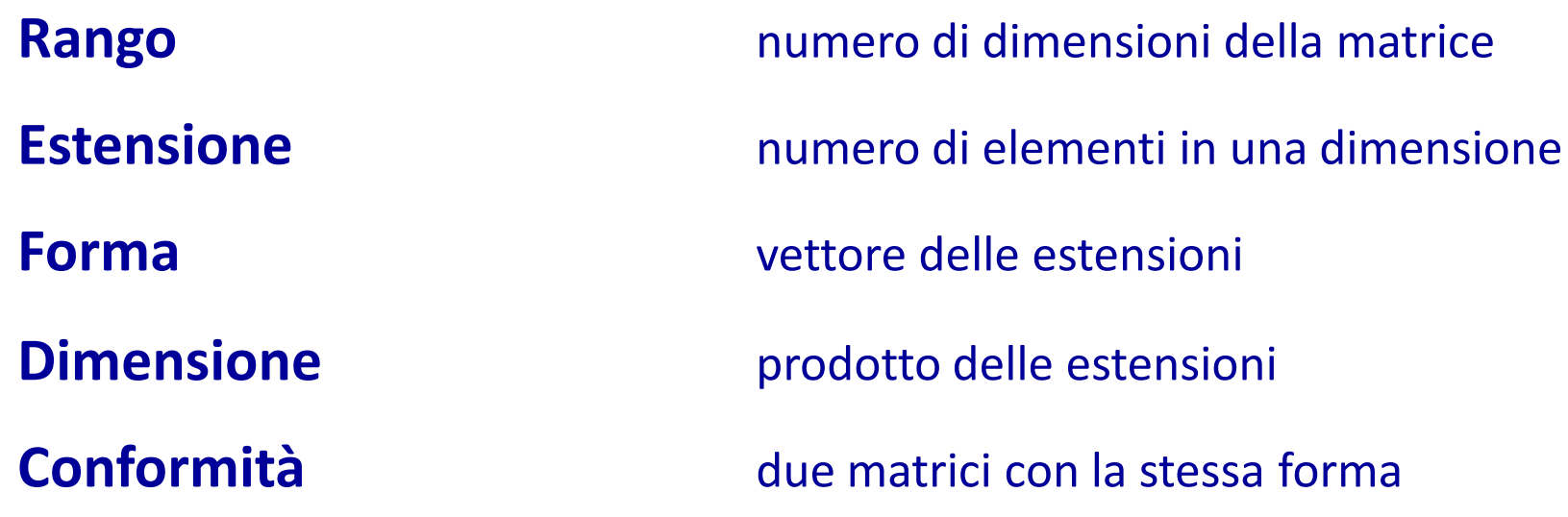

Per dichiarare un array è necessario fornire 3 informazioni: *tipo* degli elementi *numero* di dimensioni *Numero di elementi* per ogni dimensione

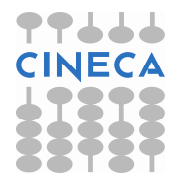

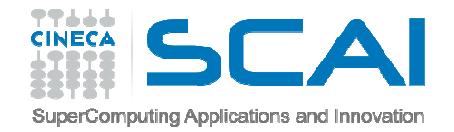

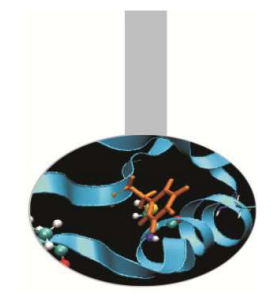

## Array - Dichiarazione

- La dichiarazione delle dimensioni <sup>è</sup> lasciata all'attributo di dichiarazione DIMENSION secondo la sintassi generale:
- TIPO, DIMENSION( $[x1:]x2, [y1:]y2, \ldots$ ) :: A
- Ogni dimensioneè separata da virgole e <sup>i</sup> limiti degli indici per ogni dimensione sono separati da ":"
- Se come nell'esempio che segue non <sup>è</sup> specificato l'indice inferiore, si assume che l'array parta dall'indice 1.

REAL, DIMENSION(40,60) :: A

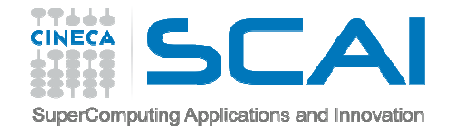

### Array - Esempi

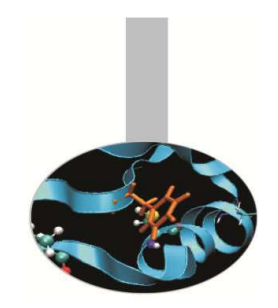

**Uso di PARAMETER**: in generale possono essere utili uno <sup>o</sup> piùPARAMETER per dichiarare le dimensioni degli array statici.

> INTEGER, PARAMETER :: n=10REAL, DIMENSION(n,n+1) :: A,B,C

**Nelle subroutine** <sup>è</sup> possibile utilizzare argomenti di tipo INTEGER per dichiarare le dimensioni di array passati ad una subroutine <sup>e</sup> array automatici.

```
SUBROUTINE lavora(n,...) INTEGER :: n 
REAL, DIMENSION(n,2*n) :: A,B,C
```
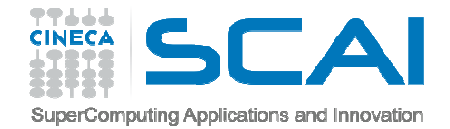

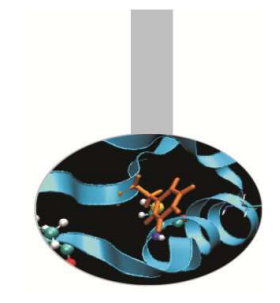

#### Array - Esempi

**Dichiarazione compatta**: per dichiarare le dimensioni dell'array si può anche non utilizzare l'attributo DIMENSION, bensì la forma:

```
TIPO :: A([x1:]x2,[y1:]y2,...)
```
Sono pertanto equivalenti le forme:

INTEGER, DIMENSION(4,2) :: A,B,CINTEGER :: A(4,2), B(4,2), C(4,2)

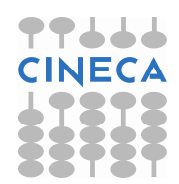

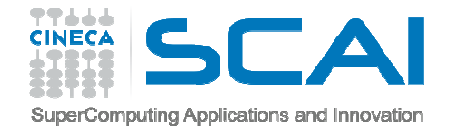

### Array - Esempi

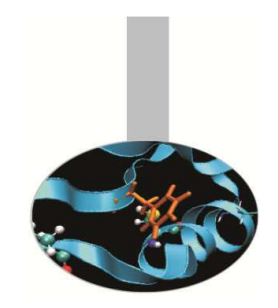

**Dimensioni presunte**: nel caso di array passati in argomento, <sup>è</sup> possibile evitare di dichiararne le dimensioni, esplicitando**solo il rango**.

Si usa pertanto l'attributo DIMENSION (o la forma compatta), ma i valori vengono sostituiti da **":"**

INTEGER, DIMENSION(:,:) :: c

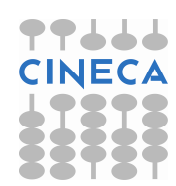

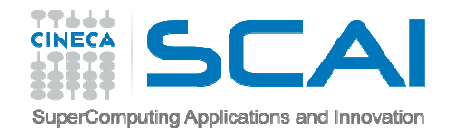

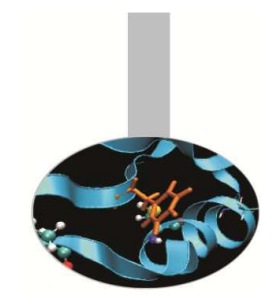

Per leggere <sup>o</sup> modificare gli elementi di un array <sup>è</sup> possibile **accedere**:

- ad un singolo elemento
- <sup>a</sup> sezioni di array (da ... <sup>a</sup> ...)
- •a sottoinsiemi di array utilizzando liste di indici

Per **inizializzare un vettore** possiamo utilizzare:

- assegnazione diretta (componente per componente)
- costrutti DO
- notazione vettoriale
- costruttore (eventualmente con DO implicito)

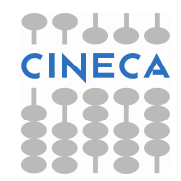

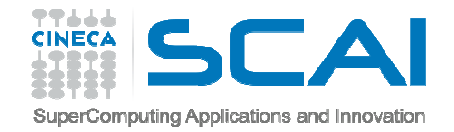

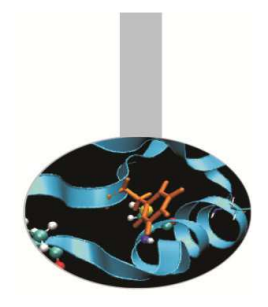

#### **Assegnazione diretta:**

```
REAL, DIMENSION(3) :: a
     a(1) = 0.0
a(2) = 1.0
```
#### **Costrutti DO**

```
REAL, DIMENSION(3) :: a
     DO i = 1, 3
a(i) = REAL(i)END DO
```
**Notazione vettoriale**: il Fortran <sup>90</sup> permette di lavorare convettori <sup>e</sup> matrici considerandoli nella loro globalità.

REAL, DIMENSION( $6$ ) :: A = 0.0 REAL, DIMENSION(10,10) :: M = 1.0

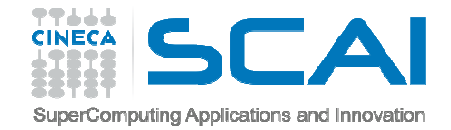

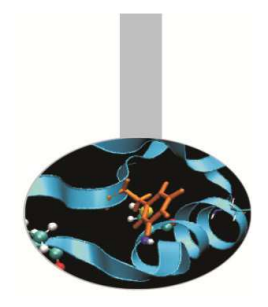

**Notazione vettoriale** : accesso <sup>a</sup> sezioni di array

 $A(2:5) = 0.1$  $M(2:4,2:4) = 2.0$ 

Sottoinsiemi di indici (solo vettori):

```
REAL, DIMENSION(10) :: a
INTEGER, DIMENSION(10) :: ip
```
 $ip = (10, 9, 8, 7, 6, 5, 4, 3, 2, 1)$  $a(ip) = (10, 20, 30, 60, 120, 240, 480, 960, 1920, 3840)$ 

Con questo tipo soluzione occorre fare attenzione perché in unaassegnazione non si ripetano due indici

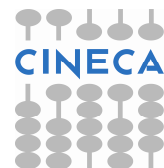

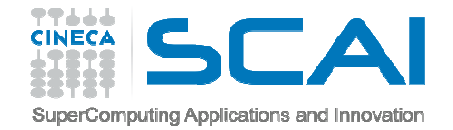

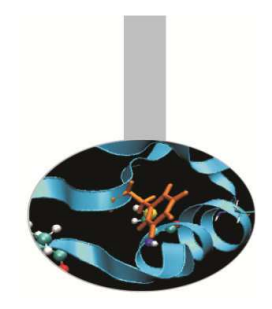

**Costruttore**: per inizializzare array monodimensionali si può utilizzare una lista di variabili (separate da virgola) racchiusa tra parentesi <sup>e</sup> slash:

array =  $\left(\frac{\ }{\ }$  lista  $\left(\right)$ 

#### Esempi:INTEGER, DIMENSION(6) :: A =  $( / 1, 2, 3, 4, 5, 6/ )$

Con DO implicito:

INTEGER, DIMENSION(6) ::  $A = \left( / (\text{i}, \text{i=1}, 6) / \right)$ 

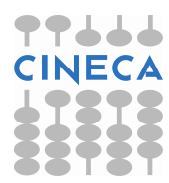

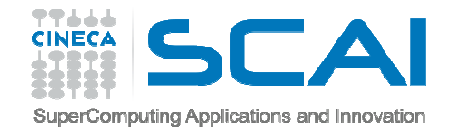

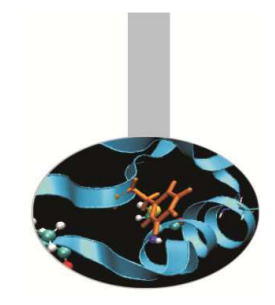

Per le **matrici** non esiste una sintassi compatta, ma <sup>è</sup> necessario combinare il costruttore dei vettori con la funzione intrinseca RESHAPE(SOURCE,SHAPE[,PAD][,ORDER]), che genera una matrice di forma SHAPE prendendo il valore degli elementi da SOURCE. Se questi non sono sufficienti si usano gli elementi di PAD, eventualmente duplicandoli. Il vettore ORDER deve avere la stessa dimensione di SHAPE <sup>e</sup> specifica l'ordine col quale devono essere generate le dimensioni.

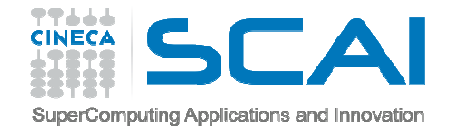

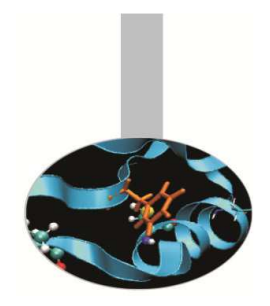

Un esempio:

REAL, DIMENSION(3,2) :: ra

 $ra = RESHAPE((/((i+j,i=1,3),j=1,2)/)$ , SHAPE =  $( /3, 2/))$ 

trasforma il vettore (2,3,4,3,4,5)

$$
2 3
$$
   
\n
$$
2 3
$$
   
\n
$$
2 3
$$
   
\n
$$
2 3
$$
   
\n
$$
2 3
$$
   
\n
$$
2 3
$$
   
\n
$$
2 3
$$
   
\n
$$
2 3
$$
   
\n
$$
2 3
$$
   
\n
$$
2 3
$$
   
\n
$$
2 3
$$
   
\n
$$
2 3
$$
   
\n
$$
2 3
$$
   
\n
$$
2 3
$$
   
\n
$$
2 3
$$
   
\n
$$
2 3
$$
   
\n
$$
2 3
$$
   
\n
$$
2 3
$$
   
\n
$$
2 3
$$
   
\n
$$
2 3
$$
   
\n
$$
2 3
$$
   
\n
$$
2 3
$$
   
\n
$$
2 3
$$
   
\n
$$
2 3
$$
   
\n
$$
2 3
$$
   
\n
$$
2 3
$$
   
\n
$$
2 3
$$
   
\n
$$
2 3
$$
   
\n
$$
2 3
$$
   
\n
$$
2 3
$$
   
\n
$$
2 3
$$
   
\n
$$
2 3
$$
   
\n
$$
2 3
$$
   
\n
$$
2 3
$$
   
\n
$$
2 3
$$
   
\n
$$
2 3
$$
   
\n
$$
2 3
$$
   
\n
$$
2 3
$$
   
\n
$$
2 3
$$
   
\n
$$
2 3
$$
   
\n
$$
2 3
$$
   
\n
$$
2 3
$$
   
\n
$$
2 3
$$
   
\n
$$
2 3
$$
   
\n
$$
2 3
$$
   
\n
$$
2 3
$$
   
\n
$$
2 3
$$
   
\n
$$
2 3
$$
 <

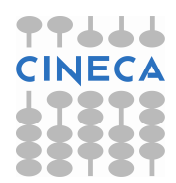

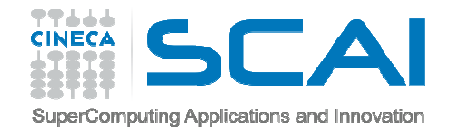

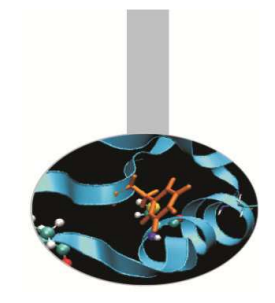

- Il Fortran <sup>90</sup> permette di lavorare con vettori <sup>e</sup> matrici considerandoli nella loro **globalità**, <sup>a</sup> differenza del fortran <sup>77</sup> che obbliga <sup>a</sup> lavorare elemento per elemento.
- Vettori <sup>e</sup> matrici devono essere **conformi** per poter essere coinvolti in **operazioni vettoriali**.
- E' essenziale ricordare che per calcolare il risultato di un'assegnazione vettori <sup>e</sup> matrici sono **valutati prima che l'assegnazione abbia luogo**, elemento per elemento. Ovverosi lavora sempre per elementi, con un ciclo DO implicito.
- Le **funzioni intrinseche** possono avere **risultato vettoriale**.

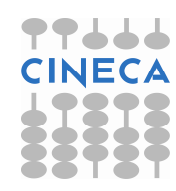

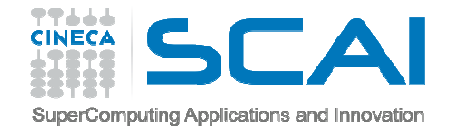

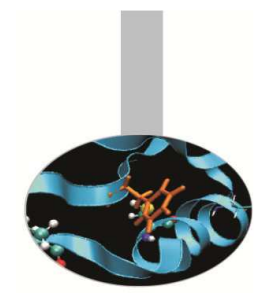

#### **Esempi :**

```
REAL, DIMENSION(10, 10) :: a, b, c
Queste 3 forme sono equivalentia = 0.0
a(:,:) = 0.0 
a(1:10,1:10) = 0.0 Queste 3 forme sono equivalenti
c = a * b ! Prodotto elementale 
  c(:,:) = a(:,:) * b(:,:)
c(1:10,1:10) = a(1:10,1:10) * b(1:10,1:10)
```
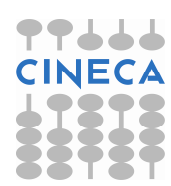

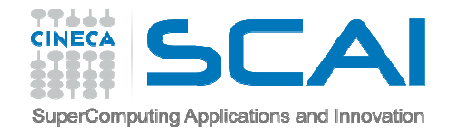

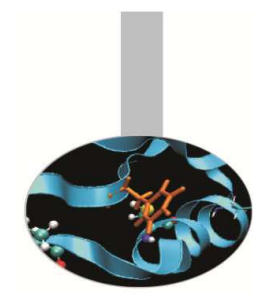

#### **Esempi :**

REAL, DIMENSION( $10,-5:5,3$ ) :: a, b

REAL, DIMENSION( $-4:5,1:5,3$ ) :: c

**Si possono specificare solo gli elementi di indice dispari**

a(1:10:2,-3:5:2,1:3:2) = b(1:10:2,-3:5:2,1:3:2) \*

 $c$ (::2,1:5,::2)

**Oppure un solo piano**  a(5,-5:,:) = b(3,-5:,:) **Oppure solo una parte di piano** a(5,1:5,:) = b(5,1:5,:) + c(0,:,:) **Ovvero solo alcune righe di un piano** $a(1:10:3,0,1:3) = c(1:4,1,:)$ 

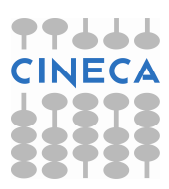

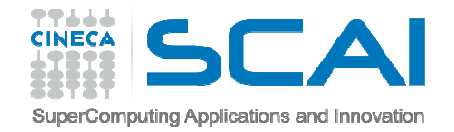

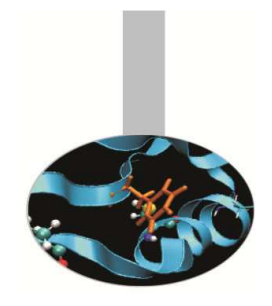

- La notazione vettoriale <sup>è</sup> una sintassi molto efficace, ma <sup>è</sup> necessario tener ben presente come vengono eseguite le operazioni.
- Il principio <sup>è</sup> che tutto ciò che compare alla destra del segno di assegnazione <sup>è</sup> **interamente** utilizzato nell'esecuzione dei calcoli, **prima** che ciò che appare alla sinistra venga preso in considerazione:

 $a(2:n) = a(2:n) + b(1:n-1)$ 

**equivale a :**

```
DO i = 2, n
a(i) = a(i) + b(i-1) END DO
```
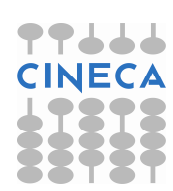

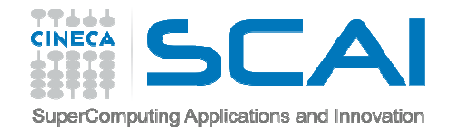

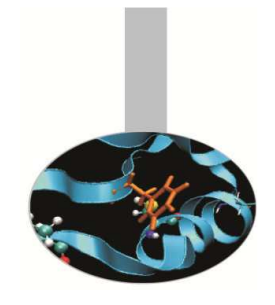

```
b(2:n) = a(2:n) + b(1:n-1)equivale a :DO i = 2, n
t(i) = a(i) + b(i-1)END DO
DO i = 2, n b(i) = t(i)END DO
```
#### **e non come si potrebbe erroneamente pensare a:**

```
DO i = 2, n
b(i) = a(i) + b(i-1)END DO
```
#### **Il seguente ciclo:**

```
DO i = 2, n
a(i) = a(i) + a(i-1)END DO
invece equivale a :
```
 $a(2:n) = //(SUM(a(1:i)), i=2,n)$ 

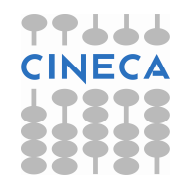

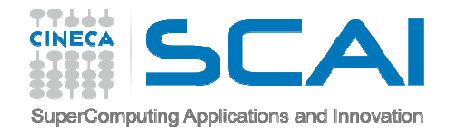

## Esercizi

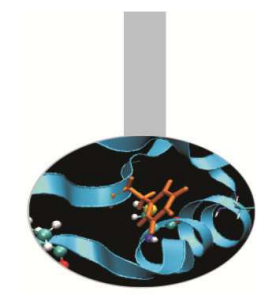

- 1. Generare una matrice <sup>A</sup> 9x9 <sup>i</sup> cui elementi siano A(i,j) <sup>=</sup> ij (es. a(3,4)=34) <sup>e</sup> stamparla <sup>a</sup> video <sup>e</sup> sufile.
- 2. Scrivere un programma che costruisca <sup>e</sup> stampi una matrice <sup>10</sup> <sup>x</sup> <sup>10</sup> che rappresenti la Tavola Pitagorica
- 3. Scrivere un programma che generi una scacchiera 8x8 con "B" <sup>e</sup> "W" in posizioni alternate, usando la notazione vettoriale.

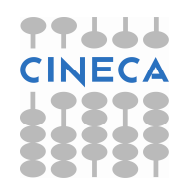

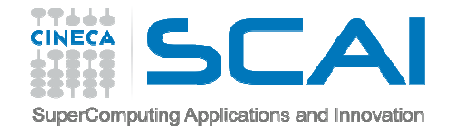

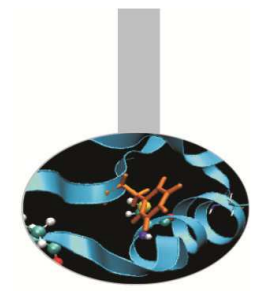

#### **Esercizio 1/0**

PROGRAM matrice

IMPLICIT NONEINTEGER, PARAMETER :: n=9REAL, DIMENSION(n,n) :: A, B, CINTEGER, DIMENSION(n) :: v

INTEGER :: i,j

DO  $i=1,n$ 

DO  $j=1,n$ 

 $A(i, j) = REAL(i * 10 + j)$ 

END DO

END DO

OPEN(11,FILE='matrice.dat',STATUS='replace')

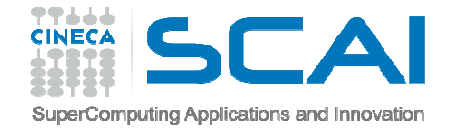

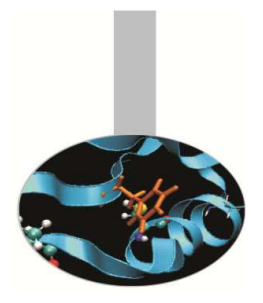

#### **Esercizio 1/1**DO  $i=1,n$  $WRITE(*,*) A(i,:)$  $WRITE(11,*) A(i,:)$ END DOCLOSE(11) $A=0.0$  $v = ( / (REAL(i), i = 1, n) / )$ B = SPREAD(v,DIM=1,NCOPIES=n) $C =$  SPREAD(v, DIM=2, NCOPIES=n)  $A = B + C * 10$ DO  $i=1,n$

```
WRITE(*, *) A(i,:)
```
END DO

END PROGRAM matrice

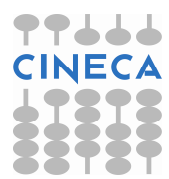

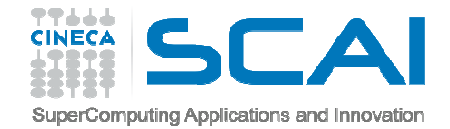

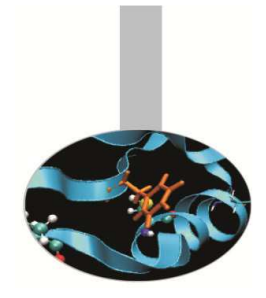

#### **Esercizio 2/0**

PROGRAM PitagoraIMPLICIT NONEINTEGER, DIMENSION $(10,10)$  :: a,b,p INTEGER, DIMENSION(10) :: vINTEGER :: i $v=(/(i,i=1,10)$ )  $W$ RITE $(*, *)$  "V = " WRITE(\*,100) v $a =$  SPREAD(v, DIM=1, NCOPIES=10)  $b =$  SPREAD(v, DIM=2, NCOPIES=10)  $WRITE(*,*) "A = "$ DO i=1,10 $WRITE(*,100)$   $a(i,:)$ 

END DO

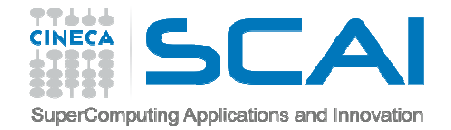

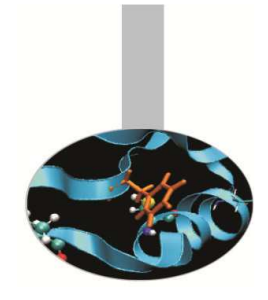

#### **Esercizio 2/1**

```
WRITE(*, *) "B = "
       DO i=1,10WRITE(*, 100) b(i,:)END DOp=a*bWRITE(*, *) "P = "DO i=1,10WRITE(*, 100) p(i,:)END DO100 FORMAT(10(1x,i3))
```
END PROGRAM Pitagora

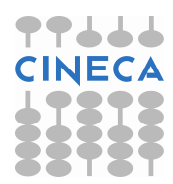

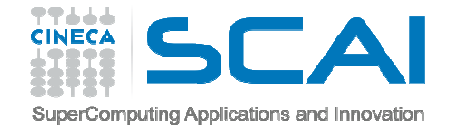

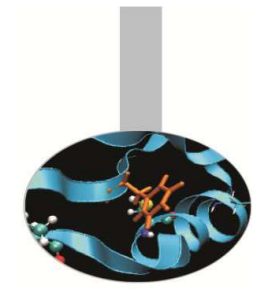

#### **Esercizio 3/0**

```
PROGRAM chequerboard
```

```
IMPLICIT NONE
```

```
CHAPTER (LEN = 1) , DIMENSION (8,8) :: chboard
```

```
! Version 1: 4 statements:WRITE(*,'('' Version 1 - 4 statements: ''//)')
```

```
chboard (1:8:2,::2) = 'B'chboard (2:8:2,::2) = 'W'chboard (1:8:2,2::2) = 'W'chboard (2:8:2,2::2) = 'B'
```

```
WRITE(*,'(8A4)') chboardREAD (*, *)
```
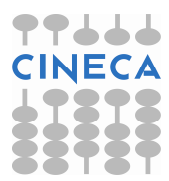

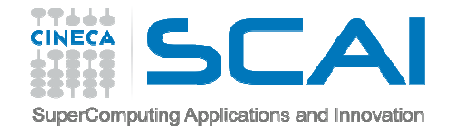

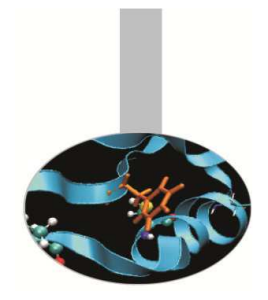

#### **Esercizio 3/1**

```
! Version 2: 3 statements:
WRITE(*,'(//'' Version 2 - 3 statements: ''//)')
```

```
chboard = 'B'chboard (2:8:2,::2) = 'W'
chboard (1:8:2,2::2) = 'W'
```

```
WRITE(*,'(8A4)') chboardREAD (*,*)
```
STOPEND PROGRAM chequerboard

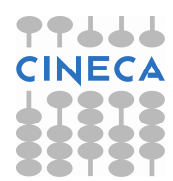